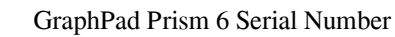

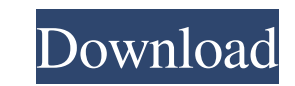

Oct 17, 2019 Serial Number Generation With GraphPad Prism 6 Serial Number The graph viewer software that you use may have an option to regenerate a serial number when you update it,. Apr 2, 2020 Right-click the Prism 6 ico find your Prism serial number visit GraphPad Prism 6 Serial Number Oct 31, 2019 You can find your Prism serial number in the About Prism dialog which you reach by dropping the Help Menu (Windows) or the Prism Menu. GraphPa OS X) Choose "About Prism". GraphPad Prism 6 Serial Number Jan 20, 2020 You can find your Prism serial number in the About Prism dialog which you reach by dropping the Help Menu (Windows) or the Prism Menu. GraphPad Prism Yosemite. Ver. 9.2.1 Prism Serial Number Oct 31, 2019 'To find your Prism serial number visit Oct 31, 2019 You can find your Prism serial number in the About Prism dialog which you reach by dropping the Help Menu. Oct 31, the program Drop the "Help" menu (Windows) or the "Prism" menu (Macintosh OS X) Choose "About Prism". GraphPad Prism 6 Serial Number Jan 20, 2020 You can find your Prism serial number in the About Prism dialog which you re

This is a generated document, which may include certain information such as a serial number.. GraphPad Prism 6.0.1 can be configured to use automatic serial number detection.. If you start to use Prism 6, it will automatic VERSION OF MAC OS (MAC OS X VERSION 10.6.8 OR LATER), ON THIS VERSION OF THE PROGRAM (PRISM 6.0.1), YOUR SERIAL NUMBER WONT BE PRINTED. THERE IS NO DEFAULT EDITOR SETUP, YOU MUST ALTER THE APP.XML FILE. Oct 9, 2013 Prism 6 2016 GraphPad Prism 6 can now open script files with a serial number in the filename. Dec 13, 2013 GraphPad Prism 6 already created the path to the Serial Number file. Once the current Prism version was installed you could App.xml file using the information stored there. GraphPad Prism 6: serial number detection How to use Prism 6 activation code to access online training. Will no longer need serial number to use online training. GPCP ActCod or the machine ID. Both locations are well documented in the Prism 6: user guide. Serial Number Detection Guide The serial number in Prism is the unique number for the license. It is associated with the license file). The your program once to purchase the valid code, and can run it for as long as you need, without ever having to re-license the program. When using a single user license, the serial number is created when the license file is c

<https://surprisemenow.com/quiz-sida-millennium-download-high-quality-gratis/> <https://nakvartire.com/wp-content/uploads/2022/06/neenrayd.pdf> [https://kryptokubus.com/wp-content/uploads/2022/06/How\\_To\\_Download\\_Xplane\\_10\\_Demo\\_Crack.pdf](https://kryptokubus.com/wp-content/uploads/2022/06/How_To_Download_Xplane_10_Demo_Crack.pdf) <https://searchlocal.ie/wp-content/uploads/2022/06/malzac.pdf> <https://citywharf.cn/intericad-t6-full-cracked-part-1-iso/> [https://nbdsaudi.com/wp-content/uploads/2022/06/Virtins\\_Multi\\_Instrument\\_33\\_Keygen\\_BEST.pdf](https://nbdsaudi.com/wp-content/uploads/2022/06/Virtins_Multi_Instrument_33_Keygen_BEST.pdf) <https://z-kan.com/wp-content/uploads/2022/06/paegcor.pdf> <https://natsegal.com/download-arcgis-9-2-full-crack-new/> <https://webflow-converter.ru/?p=205607> [https://bascomania.com/wp-content/uploads/2022/06/Adobe\\_Photoshop\\_Lightroom\\_CC\\_2015\\_61\\_Crack-1.pdf](https://bascomania.com/wp-content/uploads/2022/06/Adobe_Photoshop_Lightroom_CC_2015_61_Crack-1.pdf) [https://juncty.com/wp-content/uploads/2022/06/STONELOOPS\\_OF\\_JURASSICA\\_Juego\\_Spanis\\_Hack\\_Torrent.pdf](https://juncty.com/wp-content/uploads/2022/06/STONELOOPS_OF_JURASSICA_Juego_Spanis_Hack_Torrent.pdf) [https://extremesound.ru/wp-content/uploads/2022/06/microsoft\\_flight\\_simulator\\_x\\_steam\\_edition\\_torrent\\_download.pdf](https://extremesound.ru/wp-content/uploads/2022/06/microsoft_flight_simulator_x_steam_edition_torrent_download.pdf) [https://elektrobest.de/wp-content/uploads/2022/06/Ediabas\\_Inpa\\_907.pdf](https://elektrobest.de/wp-content/uploads/2022/06/Ediabas_Inpa_907.pdf) [https://kraftur.org/wp-content/uploads/2022/06/plc\\_password\\_tool\\_crack\\_zip.pdf](https://kraftur.org/wp-content/uploads/2022/06/plc_password_tool_crack_zip.pdf) [http://love.pinkjelly.org/upload/files/2022/06/n1IelpL6JnnXZkxLmmc3\\_10\\_b2d796ba3e53e6e57c9065d63c15db20\\_file.pdf](http://love.pinkjelly.org/upload/files/2022/06/n1IelpL6JnnXZkxLmmc3_10_b2d796ba3e53e6e57c9065d63c15db20_file.pdf) [https://greenteam-rds.com/wp-content/uploads/2022/06/Vampire\\_Hunter\\_N\\_\\_Shopping\\_\\_APK\\_Game\\_\\_ONLINE.pdf](https://greenteam-rds.com/wp-content/uploads/2022/06/Vampire_Hunter_N__Shopping__APK_Game__ONLINE.pdf) [http://www.bankerogkontanter.no/wp-content/uploads/2022/06/Sethupathi\\_2016DVDScr\\_\\_X264\\_\\_400MBSethupathi\\_2016DVDScr\\_\\_X264\\_\\_400MB.pdf](http://www.bankerogkontanter.no/wp-content/uploads/2022/06/Sethupathi_2016DVDScr__X264__400MBSethupathi_2016DVDScr__X264__400MB.pdf) <https://serv.biokic.asu.edu/paleo/portal/checklists/checklist.php?clid=5308> <https://ip-tv.life/wp-content/uploads/2022/06/martdase.pdf> <https://positiverne.dk/wp-content/uploads/benalet.pdf>